# **Oracle® Database Express Edition**

2 Day Plus Locator Developer Guide 11*g* Release 2 (11.2) **E18750-04**

May 2014

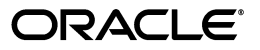

Oracle Database Express Edition 2 Day Plus Locator Developer Guide, 11*g* Release 2 (11.2)

E18750-04

Copyright © 2005, 2014, Oracle and/or its affiliates. All rights reserved.

Primary Author: Chuck Murray

This software and related documentation are provided under a license agreement containing restrictions on use and disclosure and are protected by intellectual property laws. Except as expressly permitted in your license agreement or allowed by law, you may not use, copy, reproduce, translate, broadcast, modify, license, transmit, distribute, exhibit, perform, publish, or display any part, in any form, or by any means. Reverse engineering, disassembly, or decompilation of this software, unless required by law for interoperability, is prohibited.

The information contained herein is subject to change without notice and is not warranted to be error-free. If you find any errors, please report them to us in writing.

If this is software or related documentation that is delivered to the U.S. Government or anyone licensing it on behalf of the U.S. Government, the following notice is applicable:

U.S. GOVERNMENT END USERS: Oracle programs, including any operating system, integrated software, any programs installed on the hardware, and/or documentation, delivered to U.S. Government end users are "commercial computer software" pursuant to the applicable Federal Acquisition Regulation and agency-specific supplemental regulations. As such, use, duplication, disclosure, modification, and adaptation of the programs, including any operating system, integrated software, any programs installed on the hardware, and/or documentation, shall be subject to license terms and license restrictions applicable to the programs. No other rights are granted to the U.S. Government.

This software or hardware is developed for general use in a variety of information management applications. It is not developed or intended for use in any inherently dangerous applications, including applications that may create a risk of personal injury. If you use this software or hardware in dangerous applications, then you shall be responsible to take all appropriate fail-safe, backup, redundancy, and other measures to ensure its safe use. Oracle Corporation and its affiliates disclaim any liability for any damages caused by use of this software or hardware in dangerous applications.

Oracle and Java are registered trademarks of Oracle and/or its affiliates. Other names may be trademarks of their respective owners.

Intel and Intel Xeon are trademarks or registered trademarks of Intel Corporation. All SPARC trademarks are used under license and are trademarks or registered trademarks of SPARC International, Inc. AMD, Opteron, the AMD logo, and the AMD Opteron logo are trademarks or registered trademarks of Advanced Micro Devices. UNIX is a registered trademark of The Open Group.

This software or hardware and documentation may provide access to or information on content, products, and services from third parties. Oracle Corporation and its affiliates are not responsible for and expressly disclaim all warranties of any kind with respect to third-party content, products, and services. Oracle Corporation and its affiliates will not be responsible for any loss, costs, or damages incurred due to your access to or use of third-party content, products, or services.

# **Contents**

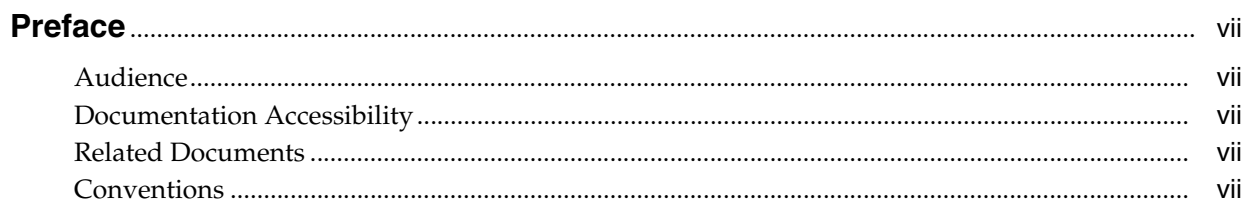

# 1 Using Locator: Scenario and Examples

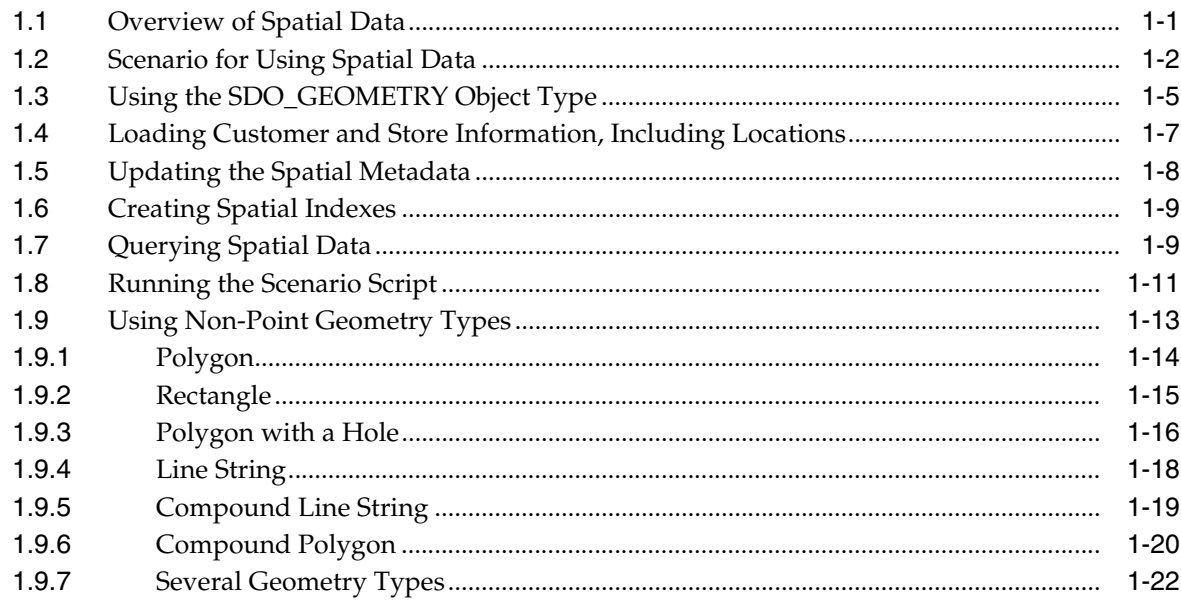

# Index

# **List of Examples**

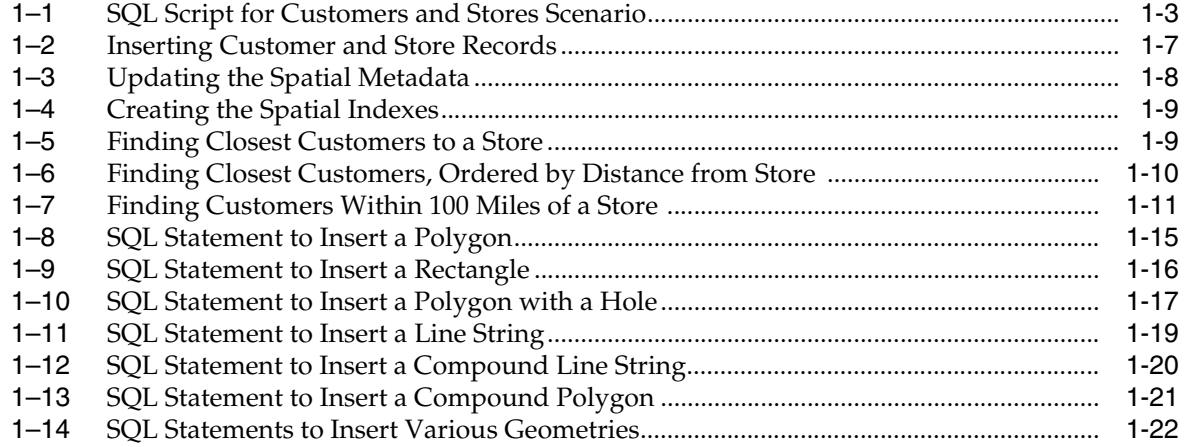

# **List of Figures**

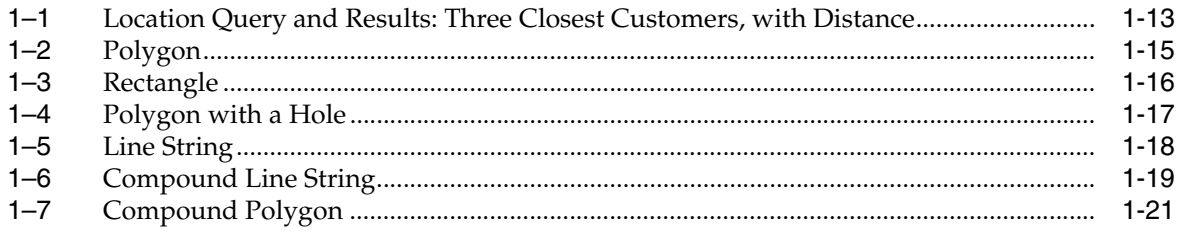

# **Preface**

<span id="page-6-0"></span>This guide provides a quick start to using spatial (location-based) data with the Oracle Locator feature of Oracle Database Express Edition (Oracle Database XE).

# <span id="page-6-1"></span>**Audience**

This guide is intended for those who need to store and manage spatial data in the database. It assumes that you are familiar with the main concepts and techniques described in *Oracle Database 2 Day Developer's Guide*, and especially that you know how to create, upload, and run SQL scripts.

# <span id="page-6-2"></span>**Documentation Accessibility**

For information about Oracle's commitment to accessibility, visit the Oracle Accessibility Program website at http://www.oracle.com/pls/topic/lookup?ctx=acc&id=docacc.

### **Access to Oracle Support**

Oracle customers have access to electronic support through My Oracle Support. For information, visit http://www.oracle.com/pls/topic/lookup?ctx=acc&id=info or visit http://www.oracle.com/pls/topic/lookup?ctx=acc&id=trs if you are hearing impaired.

# <span id="page-6-3"></span>**Related Documents**

For comprehensive information about developing applications using Oracle Database XE, see *Oracle Database 2 Day Developer's Guide*.

For detailed conceptual, usage, and reference information about Oracle Spatial and Graph and Oracle Locator, see *Oracle Spatial and Graph Developer's Guide*.

# <span id="page-6-4"></span>**Conventions**

The following text conventions are used in this document:

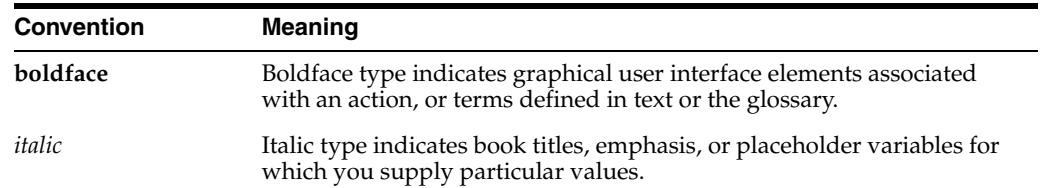

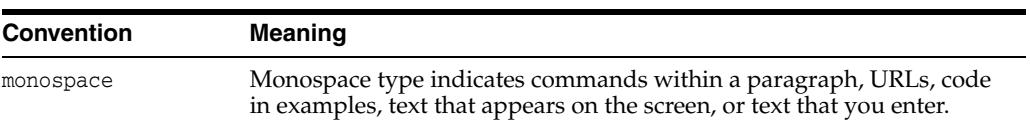

**1**

# <span id="page-8-3"></span><span id="page-8-0"></span>**Using Locator: Scenario and Examples**

This chapter describes how to manage spatial (location-based) data, using the Oracle Locator feature of Oracle Database Express Edition (Oracle Database XE). It develops an extended example that shows the major steps required to store and use spatial data, and it includes some common queries.

It assumes that you are familiar with the main concepts and techniques described in *Oracle Database 2 Day Developer's Guide*, and especially that you know how to create SQL scripts and how to use SQL\*Plus (in a SQL Developer worksheet or in a command-line window) to run SQL scripts.

This chapter includes the following major topics:

- **[Overview of Spatial Data](#page-8-1)**
- **[Scenario for Using Spatial Data](#page-9-0)**
- [Using the SDO\\_GEOMETRY Object Type](#page-12-0)
- [Loading Customer and Store Information, Including Locations](#page-14-0)
- [Updating the Spatial Metadata](#page-15-0)
- **[Creating Spatial Indexes](#page-16-0)**
- [Querying Spatial Data](#page-16-1)
- **[Running the Scenario Script](#page-19-0)**
- [Using Non-Point Geometry Types](#page-20-0)

#### **See Also:**

■ *Oracle Spatial and Graph Developer's Guide* for conceptual, usage, and reference information about Oracle Locator.

# <span id="page-8-2"></span><span id="page-8-1"></span>**1.1 Overview of Spatial Data**

Spatial data represents the essential location characteristics (typically longitude and latitude coordinates) of objects, which are also referred to as geometry objects and which include geometry types such as points, lines, and polygons. The location characteristics are stored using a special data type, SDO\_GEOMETRY. Once spatial data is stored in an Oracle database, it can be easily manipulated, retrieved, and related to all other data stored in the database.

Oracle Locator, a feature of all editions of Oracle Database 10*g*, provides an integrated set of functions and procedures to efficiently store, manage, query. and analyze spatial data in an Oracle database, using standard SQL. Oracle Locator is a subset of Oracle Spatial and Graph, which is included in Oracle Database Enterprise Edition, and

which adds high-end spatial functionality, including functions such as buffer generation, spatial aggregates, area calculations, and more; linear referencing; coordinate systems transformations; geocoding; a routing engine; topology and network data models; and support for georeferenced raster (GeoRaster) data.

#### **See Also:**

■ The Oracle Locator appendix in *Oracle Spatial and Graph Developer's Guide* for detailed information about which Oracle Spatial and Graph features are and are not supported for Oracle Locator.

# <span id="page-9-0"></span>**1.2 Scenario for Using Spatial Data**

Consider the following business scenario. A company has several major retail stores. It needs to locate its customers who are near a given store, to inform them of new advertising promotions. To locate its customers and perform location-based analysis, the company must store location data for both its customers and stores.

The CUSTOMERS table has the following definition. (An actual customers table would have more information, but the definition is simplified for this scenario.)

```
CREATE TABLE customers (
  customer_id NUMBER,
  last_name VARCHAR2(30),
   first_name VARCHAR2(30),
  street_address VARCHAR2(40),
  city VARCHAR2(30),
   state_province_code VARCHAR2(2),
  postal_code VARCHAR2(9),
  cust_geo_location SDO_GEOMETRY);
```
The STORES table has the following definition:

```
CREATE TABLE stores (
  store_id NUMBER,
  description VARCHAR2(100),
 street address VARCHAR2(40),
  city VARCHAR2(30),
   state_province_code VARCHAR2(2),
  postal_code VARCHAR2(9),
   store_geo_location SDO_GEOMETRY);
```
Each table contains a column (cust\_geo\_location and store\_geo\_location) of the Oracle Spatial and Graph and Locator data type, SDO\_GEOMETRY (described in [Section](#page-12-0) 1.3, ["Using the SDO\\_GEOMETRY Object Type"](#page-12-0)). In these tables, the SDO\_GEOMETRY columns hold the geocoded location of each customer's residence and each store. These geocoded locations are stored as two-dimensional points, whose coordinates are the longitude and latitude values associated with the location. For example, longitude-latitude value pair of (-63.136, 52.4854) indicates the point at 63.136 degrees longitude west of the Greenwich prime meridian and 52.4854 degrees latitude north of the Equator.

**Note:** Oracle Locator does not provide support for geocoding, that is, creating point geometry objects from specified address data. Oracle Spatial and Graph does support geocoding, using the SDO\_GCDR package. However, if you already have the longitude and latitude points associated with your desired locations, you can use Oracle Locator to store and use the spatial data.

If you want, you can use the following statements in [Example](#page-10-0) 1–1 to perform the operations in all examples associated with this customers and stores scenario. Many examples in the remaining sections use excerpts from these statements.

#### *Example 1–1 SQL Script for Customers and Stores Scenario*

```
-- Clean up from any previous running of this procedure.
DROP TABLE customers;
DROP TABLE stores;
DROP INDEX customers sidx;
DROP INDEX stores_sidx;
DELETE FROM USER_SDO_GEOM_METADATA 
  WHERE TABLE NAME = 'CUSTOMERS' AND COLUMN_NAME = 'CUST_GEO_LOCATION';
DELETE FROM USER_SDO_GEOM_METADATA 
  WHERE TABLE NAME = 'STORES' AND COLUMN NAME = 'STORE GEO LOCATION';
-- Create table for customer information.
CREATE TABLE customers (
  customer_id NUMBER,
 last name VARCHAR2(30),
  first_name VARCHAR2(30),
   street_address VARCHAR2(40),
  city VARCHAR2(30),
   state_province_code VARCHAR2(2),
   postal_code VARCHAR2(9),
  cust geo location SDO GEOMETRY);
-- Create table for store information.
CREATE TABLE stores (
   store_id NUMBER,
   description VARCHAR2(100),
  street_address VARCHAR2(40),
   city VARCHAR2(30),
   state_province_code VARCHAR2(2),
   postal_code VARCHAR2(9),
   store_geo_location SDO_GEOMETRY);
-- Insert customer data.
INSERT INTO customers VALUES
   (1001,'Nichols', 'Alexandra', 
   '17 Maple Drive', 'Nashua', 'NH','03062',
   SDO_GEOMETRY(2001, 8307, 
      SDO_POINT_TYPE (-71.48923,42.72347,NULL), NULL, NULL));
INSERT INTO customers VALUES
   (1002,'Harris', 'Melvin', 
   '5543 Harrison Blvd', 'Reston', 'VA', '20190',
```

```
SDO_GEOMETRY(2001, 8307,
     SDO_POINT_TYPE(-70.120133,44.795766,NULL), NULL, NULL));
INSERT INTO customers VALUES
   (1003,'Chang', 'Marian', 
   '294 Main St', 'Concord', 'MA','01742',
    SDO_GEOMETRY(2001, 8307, 
      SDO_POINT_TYPE (-71.351,42.4598,NULL), NULL, NULL));
INSERT INTO customers VALUES
   (1004,'Williams', 'Thomas', 
   '84 Hayward Rd', 'Acton', 'MA','01720',
    SDO_GEOMETRY(2001, 8307, 
      SDO_POINT_TYPE (-71.4559,42.4748,NULL), NULL, NULL));
INSERT INTO customers VALUES
   (1005,'Rodriguez', 'Carla', 
   '9876 Pine Lane', 'Sudbury', 'MA','01776',
    SDO_GEOMETRY(2001, 8307, 
      SDO_POINT_TYPE (-71.4242,42.3826,NULL), NULL, NULL));
INSERT INTO customers VALUES
   (1006,'Adnani', 'Ramesh', 
   '1357 Appletree Ct', 'Falls Church', 'VA','22042 ',
    SDO_GEOMETRY(2001, 8307, 
      SDO_POINT_TYPE (-77.1745,38.88505,NULL),NULL,NULL));
-- Insert stores data.
INSERT INTO stores VALUES
   (101,'Nashua megastore', 
   '123 Commercial Way', 'Nashua', 'NH','03062',
    SDO_GEOMETRY(2001, 8307, 
      SDO_POINT_TYPE (-71.49074,42.7229,NULL),NULL,NULL));
INSERT INTO stores VALUES
   (102,'Reston store', 
   '99 Main Blvd', 'Reston', 'VA','22070',
    SDO_GEOMETRY(2001, 8307, 
      SDO_POINT_TYPE (-77.34511,38.9521,NULL),NULL,NULL));
-- Add metadata to spatial view USER_SDO_GEOM_METADATA.
INSERT INTO USER_SDO_GEOM_METADATA (TABLE_NAME, COLUMN_NAME, DIMINFO, SRID) 
   VALUES ('CUSTOMERS', 'CUST_GEO_LOCATION', 
    SDO_DIM_ARRAY 
      (SDO_DIM_ELEMENT('LONG', -180.0, 180.0, 0.5), 
     SDO_DIM_ELEMENT('LAT', -90.0, 90.0, 0.5)),
    8307);
INSERT INTO USER_SDO_GEOM_METADATA (TABLE_NAME, COLUMN_NAME, DIMINFO, SRID) 
    VALUES ('STORES', 'STORE_GEO_LOCATION', 
    SDO_DIM_ARRAY 
      (SDO_DIM_ELEMENT('LONG', -180.0, 180.0, 0.5), 
      SDO_DIM_ELEMENT('LAT', -90.0, 90.0, 0.5)), 
    8307); 
-- Create spatial indexes.
CREATE INDEX customers sidx ON customers(cust geo location)
```

```
 INDEXTYPE IS mdsys.spatial_index;
CREATE INDEX stores_sidx ON stores(store_geo_location)
   INDEXTYPE IS mdsys.spatial_index;
-- Perform location-based queries.
-- Find the 3 closest customers to store_id = 101.
SELECT /*+ordered*/ 
   c.customer_id, 
   c.first_name, 
   c.last_name
FROM stores s, 
   customers c
WHERE s.store_id = 101
AND sdo_nn (c.cust_geo_location, s.store_geo_location, 'sdo_num_res=3')
  = 'TRUE':
-- Find the 3 closest customers to store_id = 101, and
-- order the results by distance.
SELECT /*+ordered index(c customers_sidx) */
   c.customer_id, 
   c.first_name, 
   c.last_name,
   sdo_nn_distance (1) distance
FROM stores s, 
   customers c
WHERE s.store id = 101
AND sdo_nn 
   (c.cust_geo_location, s.store_geo_location, 'sdo_num_res=3', 1)
   = 'TRUE'
ORDER BY distance;
-- Find all the customers within 100 miles of store id = 101
SELECT /*+ordered*/ 
   c.customer_id,
   c.first_name, 
   c.last_name
FROM stores s, 
   customers c
WHERE s.store_id = 101
AND sdo_within_distance (c.cust_geo_location,
    s.store_geo_location,
    'distance = 100 unit=MILE') = 'TRUE';
```
# <span id="page-12-0"></span>**1.3 Using the SDO\_GEOMETRY Object Type**

This section introduces the SDO\_GEOMETRY type, which you must use to store spatial data as geometry objects. It does not contain a detailed explanation, which is provided in *Oracle Spatial and Graph Developer's Guide*.

The geometric description of a spatial object is stored in a single row, in a single column of object type SDO\_GEOMETRY in a user-defined table. Any table that has a column of type SDO\_GEOMETRY must have another column, or set of columns, that defines a unique primary key for that table. The SDO\_GEOMETRY type is defined as:

```
CREATE TYPE sdo_geometry AS OBJECT (
```
 SDO\_GTYPE NUMBER, SDO\_SRID NUMBER, SDO\_POINT SDO\_POINT\_TYPE, SDO\_ELEM\_INFO SDO\_ELEM\_INFO\_ARRAY, SDO\_ORDINATES SDO\_ORDINATE\_ARRAY);

<span id="page-13-3"></span><span id="page-13-0"></span>The SDO\_GTYPE attribute indicates the type of the geometry. The SDO\_GTYPE value is 4 digits in the format *dltt*, where *d* identifies the number of dimensions (2, 3, or 4), *l* identifies the linear referencing measure dimension for a three-dimensional linear referencing system (LRS) geometry, and *tt* identifies the geometry type (00 through 07). (LRS geometries are not supported with Oracle Locator, so the *l* value must be 0.) Examples of SDO\_GTYPE values include 2001 for a two-dimensional point, 2002 for a two-dimensional line string, and 2003 for a two-dimensional polygon.

<span id="page-13-7"></span>The SDO\_SRID attribute can be used to identify a coordinate system (spatial reference system) to be associated with the geometry. If SDO\_SRID is null, no coordinate system is associated with the geometry. If SDO\_SRID is not null, it must contain a value from the SRID column of the SDO\_COORD\_REF\_SYS table, and this value must be inserted into the SRID column of the USER\_SDO\_GEOM\_METADATA view. The SRID value 8307 is associated with the widely used WGS84 longitude/latitude coordinate system.

<span id="page-13-6"></span>The SDO\_POINT attribute is used only for point data, and it is defined using the SDO\_POINT\_TYPE object type, which has the attributes X, Y, and Z, all of type NUMBER. If the SDO\_ELEM\_INFO and SDO\_ORDINATES arrays are both null, and the SDO\_POINT attribute is non-null, then the X and Y values are considered to be the coordinates for a point geometry. Otherwise, the SDO\_POINT attribute is ignored. You should store point geometries in the SDO\_POINT attribute for optimal storage.

<span id="page-13-1"></span>The SDO\_ELEM\_INFO attribute is defined using a varying length array of numbers. This attribute lets you know how to interpret the ordinates stored in the SDO\_ ORDINATES attribute. Each triplet set of numbers is interpreted as follows:

- <span id="page-13-8"></span>■ SDO\_STARTING\_OFFSET -- Indicates the offset within the SDO\_ORDINATES array where the first ordinate for this element is stored. Offset values start at 1 and not at 0. Thus, the first ordinate for the first element will be at SDO\_ GEOMETRY.SDO\_ORDINATES(1). If there is a second element, its first ordinate will be at SDO\_GEOMETRY.SDO\_ORDINATES(*n*), where *n* reflects the position within the SDO\_ORDINATE\_ARRAY definition (for example, 19 for the 19th number).
- <span id="page-13-2"></span>SDO\_ETYPE -- Indicates the type of the element.
- <span id="page-13-4"></span>SDO\_INTERPRETATION -- Means one of two things, depending on whether or not SDO\_ETYPE is a compound element. If the SDO\_ETYPE is not a compound element (1, 2, 1003, or 2003), the interpretation attribute determines how the sequence of ordinates for this element is interpreted. For example, a line string or polygon boundary may be made up of a sequence of connected straight line segments or circular arcs. If SDO\_ETYPE is a compound element (4, 1005, or 2005), this field specifies how many subsequent triplet values are part of the element.

<span id="page-13-5"></span>The valid SDO\_ETYPE and SDO\_INTERPRETATION value pairs are described in detail in *Oracle Spatial and Graph Developer's Guide*.

The SDO\_ORDINATES attribute is defined using a varying length array (1048576) of NUMBER type that stores the coordinate values that make up the boundary of a spatial object. This array must always be used in conjunction with the SDO\_ELEM\_ INFO varying length array. The values in the array are ordered by dimension. For example, a polygon whose boundary has four two-dimensional points is stored as {X1, Y1, X2, Y2, X3, Y3, X4, Y4, X1, Y1}. The number of dimensions associated with each point is stored as metadata in the USER\_SDO\_GEOM\_METADATA view.

The SDO\_GEOMETRY constructor is used to create a geometry object. The examples in Section [1.9, "Using Non-Point Geometry Types"](#page-20-0) show the use of the SDO\_ GEOMETRY constructor to create many different kinds of geometry objects.

# <span id="page-14-2"></span><span id="page-14-0"></span>**1.4 Loading Customer and Store Information, Including Locations**

You will use transactional insert operations to add new customers and their locations to the CUSTOMERS table, and new stores and their locations into the STORES table. A location can be stored as a point in an SDO\_GEOMETRY column in a table. The customer or store location is associated with longitude and latitude values on the Earth's surface (for example, -63.136, 52.4854). Oracle Locator requires that you place the longitude value before the latitude value.

[Example](#page-14-1) 1–2 inserts some rows into the CUSTOMERS and STORES tables. In the INSERT statements, the SDO\_GEOMETRY constructor is used to insert the point location.

#### <span id="page-14-1"></span>*Example 1–2 Inserting Customer and Store Records*

```
-- Insert customer data.
INSERT INTO customers VALUES
   (1001,'Nichols', 'Alexandra', 
   '17 Maple Drive', 'Nashua', 'NH','03062',
   SDO_GEOMETRY(2001, 8307, 
      SDO_POINT_TYPE (-71.48923,42.72347,NULL), NULL, NULL));
INSERT INTO customers VALUES
   (1002,'Harris', 'Melvin', 
   '5543 Harrison Blvd', 'Reston', 'VA', '20190',
  SDO_GEOMETRY(2001, 8307, 
     SDO_POINT_TYPE(-70.120133,44.795766,NULL), NULL, NULL));
INSERT INTO customers VALUES
   (1003,'Chang', 'Marian', 
   '294 Main St', 'Concord', 'MA','01742',
   SDO_GEOMETRY(2001, 8307, 
      SDO_POINT_TYPE (-71.351,42.4598,NULL), NULL, NULL));
INSERT INTO customers VALUES
   (1004,'Williams', 'Thomas', 
   '84 Hayward Rd', 'Acton', 'MA','01720',
   SDO_GEOMETRY(2001, 8307, 
      SDO_POINT_TYPE (-71.4559,42.4748,NULL), NULL, NULL));
INSERT INTO customers VALUES
   (1005,'Rodriguez', 'Carla', 
   '9876 Pine Lane', 'Sudbury', 'MA','01776',
   SDO_GEOMETRY(2001, 8307, 
      SDO_POINT_TYPE (-71.4242,42.3826,NULL), NULL, NULL));
INSERT INTO customers VALUES
   (1006,'Adnani', 'Ramesh', 
   '1357 Appletree Ct', 'Falls Church', 'VA','22042 ',
    SDO_GEOMETRY(2001, 8307, 
      SDO_POINT_TYPE (-77.1745,38.88505,NULL),NULL,NULL));
-- Insert stores data.
```

```
INSERT INTO stores VALUES
   (101,'Nashua megastore', 
   '123 Commercial Way', 'Nashua', 'NH','03062',
    SDO_GEOMETRY(2001, 8307, 
     SDO_POINT_TYPE (-71.49074, 42.7229, NULL), NULL, NULL));
INSERT INTO stores VALUES
   (102,'Reston store', 
   '99 Main Blvd', 'Reston', 'VA','22070',
    SDO_GEOMETRY(2001, 8307, 
     SDO_POINT_TYPE (-77.34511, 38.9521, NULL), NULL, NULL));
```
# <span id="page-15-2"></span><span id="page-15-0"></span>**1.5 Updating the Spatial Metadata**

For each spatial column (type SDO\_GEOMETRY), you must insert an appropriate row into the USER\_SDO\_GEOM\_METADATA view to reflect the dimensional information for the area in which the data is located. You must do this before creating spatial indexes (see Section [1.6, "Creating Spatial Indexes"](#page-16-0)) on the spatial columns.

The USER\_SDO\_GEOM\_METADATA view has the following definition:

```
(
 TABLE_NAME VARCHAR2(32),
  COLUMN_NAME VARCHAR2(32),
  DIMINFO SDO_DIM_ARRAY,
  SRID NUMBER
);
```
The DIMINFO column is a varying length array of an object type, ordered by dimension, and has one entry for each dimension. The SDO\_DIM\_ARRAY type is defined as follows:

Create Type SDO\_DIM\_ARRAY as VARRAY(4) of SDO\_DIM\_ELEMENT;

The SDO\_DIM\_ELEMENT type is defined as:

```
Create Type SDO_DIM_ELEMENT as OBJECT (
 SDO DIMNAME VARCHAR2(64),
  SDO_LB NUMBER,
  SDO_UB NUMBER,
 SDO_TOLERANCE_NUMBER);
```
The SDO\_DIM\_ARRAY instance is of size *n* if there are *n* dimensions. That is, DIMINFO contains 2 SDO\_DIM\_ELEMENT instances for two-dimensional geometries, 3 instances for three-dimensional geometries, and 4 instances for four-dimensional geometries. Each SDO\_DIM\_ELEMENT instance in the array must have valid (not null) values for the SDO\_LB (lower bound), SDO\_UB (upper bound), and SDO\_TOLERANCE (tolerance) attributes.

Tolerance reflects the distance that two points can be apart and still be considered the same (for example, to accommodate rounding errors), and thus reflects the precision of the spatial data. The tolerance value must be a positive number greater than zero.

[Example](#page-15-1) 1–3 inserts rows into the USER\_SDO\_GEOM\_METADATA view, with dimensional information for each spatial column. In both cases, the dimensional range is the entire Earth, and the coordinate system is the widely used WGS84 (longitude/latitude) system (spatial reference ID =  $8307$ ).

### <span id="page-15-1"></span>*Example 1–3 Updating the Spatial Metadata*

INSERT INTO USER\_SDO\_GEOM\_METADATA (TABLE\_NAME, COLUMN\_NAME, DIMINFO, SRID)

```
 VALUES ('CUSTOMERS', 'CUST_GEO_LOCATION', 
   SDO_DIM_ARRAY 
     (SDO_DIM_ELEMENT('LONG', -180.0, 180.0, 0.5), 
      SDO_DIM_ELEMENT('LAT', -90.0, 90.0, 0.5)), 
    8307);
INSERT INTO USER_SDO_GEOM_METADATA (TABLE_NAME, COLUMN_NAME, DIMINFO, SRID) 
   VALUES ('STORES', 'STORE_GEO_LOCATION', 
   SDO_DIM_ARRAY 
     (SDO_DIM_ELEMENT('LONG', -180.0, 180.0, 0.5), 
      SDO_DIM_ELEMENT('LAT', -90.0, 90.0, 0.5)), 
    8307);
```
In [Example](#page-15-1) 1–3, the longitude dimension of -180.0,180.0 and latitude dimension of -90.90 are required for geodetic data using the WGS84 coordinate system. The tolerance value of 0.5 means that any points less than one-half meter apart are considered to be the same point by any location-based operators or functions.

# <span id="page-16-4"></span><span id="page-16-0"></span>**1.6 Creating Spatial Indexes**

Spatial indexes are required for many queries that use Locator operators, and are important for performance for most spatial queries. Before you use spatial data for analysis or queries, create a spatial index on each spatial column. To create a spatial index, use the CREATE INDEX statement, and specify the INDEXTYPE IS MDSYS.SPATIAL\_INDEX clause.

To create a spatial index, the database user must have the CREATE TABLE privilege.

[Example](#page-16-2) 1–4 creates spatial indexes on the CUSTOMERS.CUST\_GEO\_LOCATION and STORES.STORE\_GEO\_LOCATION columns.

#### <span id="page-16-2"></span>*Example 1–4 Creating the Spatial Indexes*

```
CREATE INDEX customers_sidx ON customers(cust_geo_location)
   INDEXTYPE IS mdsys.spatial_index;
```

```
CREATE INDEX stores_sidx ON stores(store_geo_location)
   INDEXTYPE IS mdsys.spatial_index;
```
# <span id="page-16-5"></span><span id="page-16-1"></span>**1.7 Querying Spatial Data**

After you have created and populated spatial tables, updated the spatial metadata, and created spatial indexes, you can use Oracle Locator operator and functions to perform location-based queries. This section shows some queries to find the closest customers to a store and all customers within a specified distance of a store.

[Example](#page-16-3) 1–5 shows the SQL statement and the output for finding the three closest customers to the store with the STORE\_ID value of 101. This example uses the SDO\_ NN ("nearest neighbors") operator.

#### <span id="page-16-3"></span>*Example 1–5 Finding Closest Customers to a Store*

```
SELECT /*+ordered*/
  c.customer_id,
  c.first_name,
  c.last_name
FROM stores s,
  customers c
WHERE s.store id = 101
```

```
AND sdo_nn (c.cust_geo_location, s.store_geo_location, 'sdo_num_res=3') = 'TRUE';
CUSTOMER_ID_FIRST_NAME LAST_NAME LAST_NAME
----------- ------------------------------ ------------------------------ 
     1001 Alexandra Nichols
      1003 Marian Chang 
     1004 Thomas Williams
```
#### In [Example](#page-16-3) 1–5:

- The  $/*+ordered*/$  hint is a hint to the optimizer, which ensures that the STORES table is searched first.
- The SDO\_NN operator returns the SDO\_NUM\_RES value of the customers from the CUSTOMERS table who are closest to store 101. The first argument to SDO\_ NN (c.cust\_geo\_location in the example) is the column to search. The second argument to SDO\_NN (s.storeh\_geo\_location in the example) is the location you want to find the neighbors nearest to. No assumptions should be made about the order of the returned results. For example, the first row returned is not guaranteed to be the customer closest to store 101. If two or more customers are an equal distance from the store, either of the customers may be returned on subsequent calls to SDO\_NN.
- When you use the SDO\_NUM\_RES parameter, no other constraints are used in the WHERE clause. SDO\_NUM\_RES takes only proximity into account. For example, if you added a criterion to the WHERE clause because you wanted the five closest customers that resided in NY, and four of the five closest customers resided in NJ, the preceding query would return one row. This behavior is specific to the SDO\_ NUM\_RES parameter, and its results may not be what you are looking for.

[Example](#page-17-0) 1–6 extends [Example](#page-16-3) 1–5 by showing the SQL statement and the output (reformatted for readability) for finding the three closest customers to the store with the STORE\_ID value of 101, and ordering the results by distance (in meters) from the store. This example uses the SDO\_NN\_DISTANCE ancillary operator.

#### <span id="page-17-0"></span>*Example 1–6 Finding Closest Customers, Ordered by Distance from Store*

```
SELECT /*+ordered index(c customers_sidx) */
  c.customer_id,
  c.first_name,
  c.last_name,
  sdo_nn_distance (1) distance
FROM stores s,
  customers c
WHERE s.store_id = 101
AND sdo_nn
  (c.cust_geo_location, s.store_geo_location, 'sdo_num_res=3', 1) = 'TRUE'
ORDER BY distance;
CUSTOMER_ID FIRST_NAME LAST_NAME DISTANCE 
----------- ----------- ---------- ------------------ 
       1001 Alexandra Nichols 138.94486 
       1004 Thomas Williams 27708.0946 
       1003 Marian Chang 31396.4521
```
In [Example](#page-17-0) 1–6:

- The index(c customers\_sidx) hint is required here to force the spatial index on the CUSTOMERS table to be used, because of a problem in this release with spatial queries that use an ORDER BY clause.
- The SDO\_NN\_DISTANCE operator is an ancillary operator to the SDO\_NN operator; it can only be used within the SDO\_NN operator. The argument for this operator is a number that matches the number specified as the last argument of SDO\_NN; in this example it is 1. There is no hidden meaning to this argument; it is simply a tag. With SDO\_NN\_DISTANCE, you can order the results by distance and guarantee that the first row returned is the closest. If the data you are querying is stored as longitude and latitude, the default unit for SDO\_NN\_ DISTANCE is meters.
- The SDO\_NN operator also has a unit parameter that determines the unit of measurement returned by SDO\_NN\_DISTANCE; however, it is not used in this example.
- The ORDER BY distance clause ensures that the distances are returned in order, with the shortest distance first.

[Example](#page-18-0) 1–7 shows the SQL statement and the output for finding all customers within 100 miles of the store with the STORE\_ID value of 101. This example uses the SDO\_ WITHIN\_DISTANCE operator.

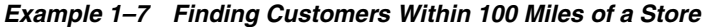

```
SELECT /*+ordered*/
  c.customer_id,
  c.first_name,
  c.last_name
 FROM stores s,
 customers c
WHERE s.store id = 101
AND sdo_within_distance (c.cust_geo_location,
  s.store_geo_location,
 'distance = 100 unit=MILE') = 'TRUE';
CUSTOMER_ID FIRST_NAME LAST_NAME
----------- ------------------------------ ------------------------------ 
     1005 Carla Rodriguez Rodriguez
      1004 Thomas Williams 
      1003 Marian Chang 
     1001 Alexandra Nichols
```
#### In [Example](#page-18-0) 1–7:

- The SDO\_WITHIN\_DISTANCE operator returns the customers from the customers table that are within 100 miles of store 101. The first parameter to SDO\_ WITHIN\_DISTANCE (c.cust\_geo\_location in the example) is the column to search. The second parameter (s.store\_geo\_location in the example) is the location from which you want to determine the distances. No assumptions should be made about the order of the returned results. For example, the first row returned is not guaranteed to be the customer closest to store 101.
- The distance keyword specifies the distance value (100 in this example).
- The unit keyword specifies the unit of measure for the distance keyword. The default unit is the unit of measure associated with the data. For longitude and latitude data, the default is meters; however, in this example it is miles.

# <span id="page-19-0"></span>**1.8 Running the Scenario Script**

You can create a SQL script that includes the operations described in preceding sections about the scenario for using spatial data: creating the tables, loading data into the tables, updating the spatial metadata, creating the spatial indexes, and querying the spatial data. For example, you could create a script containing the statements in [Example](#page-10-0) 1–[1 on page](#page-10-0) 1-3 to perform these operations for the sample scenario.

<span id="page-19-1"></span>After you create the SQL script, you can test it by running it.

**Note:** You cannot use the Express Edition SQL Commands or SQL Scripts features to run a SQL script or enter a SQL statement that creates or requires a spatial index. You *must* instead use SQL\*Plus, such as by selecting **Run SQL Command Line** from the Express Edition menus, and connect as a database user that has the Create Table privilege.

Follow these steps to run the SQL script:

- **1.** On the Express Edition menus, select **Run SQL Command Line**. Specifically:
	- On Windows, from the **Start** menu, select **Programs** (or **All Programs**), then **Oracle Database 10g Express Edition**, then **Run SQL Command Line**.
	- On Linux, click the **Application** menu (on Gnome) or the **K** menu (on KDE), then point to **Oracle Database 10g Express Edition**, then **Run SQL Command Line**.
- **2.** In the Run SQL Command Line window, connect to the Express Edition database as the user in whose schema you want to execute the SQL script. The following example connects as user smith with the password jane:

SQL> connect smith/jane

**3.** Use the SQL\*Plus @ ("at" sign) or @@ (double "at" sign) command to specify the path and file name of the SQL script file. The following example (showing Windows syntax) runs a SQL script file named locator\_scenario.sql:

SQL> @c:\my\_scripts\locator\_scenario

If you do not specify a file extension, .sql is assumed.

[Figure](#page-20-1) 1–1 shows the results of one of the queries in the scenario script shown in [Example](#page-10-0) 1–1. This query returns the three customers nearest to the store that has store ID 101, with the distance in meters of each customer's home from the store, and with the results ordered by distance from the store.

| <b>Command Prompt - sqlplus</b>                                                                                                    | -8<br>-         |
|----------------------------------------------------------------------------------------------------|-----------------|
| SQL> -- Find the 3 closest customers to store_id = 101, and<br>$ Q_{L}\rangle$ -- order the results by distance.                                                                                                    |                 |
| SQL><br>SQL> SELECT /*+ordered index(c customers_sidx) */<br>$\frac{2}{3}$<br>c.customer_id,<br>c.first_name,<br>$\frac{4}{5}$<br>c.last_name,<br>sdo_nn_distance (1) distance<br>6<br>FROM stores s.<br>7<br>customers c<br>8<br>WHERE $s.\text{store_id} = 101$<br>9<br>AND sdo_nn<br>10<br>(c.cust_geo_location, s.store_geo_location, 'sdo_num_res=3', 1)<br>$=$ 'TRUE'<br>11<br>ORDER BY distance;<br>12 |                 |
| <b>CUSTOMER_ID FIRST_NAME</b>                                                                                                    | LAST NAME       |
| <b>DISTANCE</b>                                                                                                    |                 |
| 1001 Alexandra<br>138.94486                                                                                                    | E.<br>Nichols   |
| 1004 Thomas<br>27708.0946                                                                                                    | <b>Williams</b> |
| 1003 Marian<br>131396.4521                                                                                                    | Chang           |
| SQL><br>m<br>∢                                                                                                    |                 |

<span id="page-20-1"></span>*Figure 1–1 Location Query and Results: Three Closest Customers, with Distance*

As shown in [Figure](#page-20-1) 1–1, the results indicate that Alexandra Nichols lives about 139 meters from the store, Thomas Williams lives about 27.7 kilometers from the store, and Marian Chang lives about 31.4 kilometers from the store.

# <span id="page-20-0"></span>**1.9 Using Non-Point Geometry Types**

The examples so far in this chapter have shown point geometries, because the scenario involved the use of addresses that are represented as points. However, with Locator you can store and use many other types of geometries, such as lines (representing rivers, roads, pipelines, and so on) and polygons (representing any areas, such as counties, states, provinces, countries, and so on).

This section contains examples of creating non-point geometries. The examples include some explanation, but for detailed explanations of these geometry types, see *Oracle Spatial and Graph Developer's Guide*.

The examples do not use the WGS84 longitude/latitude coordinate system. Instead, they use a null coordinate system, which is not Earth-based and which reflects an arbitrary grid on a plane. All examples except those in Section [1.9.7, "Several](#page-29-0)  [Geometry Types"](#page-29-0) use a table named COLA\_MARKETS. The following statements were used to create the COLA\_MARKETS table, add its metadata to the USER\_SDO\_ GEOMETRY view, and create a spatial index for its SDO\_GEOMETRY column.

- -- Create a table for cola (soft drink) markets in a
- -- given geography (such as city or state).
- -- Each row will be an area of interest for a specific
- -- cola (for example, where the cola is most preferred

```
-- by residents, where the manufacturer believes the
-- cola has growth potential, and so on).
CREATE TABLE cola_markets (
  mkt_id NUMBER PRIMARY KEY,
  name VARCHAR2(32),
  shape SDO_GEOMETRY);
---------------------------------------------------------------------------
-- UPDATE METADATA VIEW --
---------------------------------------------------------------------------
-- Update the USER_SDO_GEOM_METADATA view. This is required
-- before the Spatial index can be created. Do this only once for each
-- layer (that is, table-column combination; here: COLA_MARKETS and SHAPE).
INSERT INTO user_sdo_geom_metadata
    (TABLE_NAME,
     COLUMN_NAME,
     DIMINFO,
     SRID)
  VALUES (
   'cola_markets',
   'shape',
   SDO_DIM_ARRAY( -- 20X20 grid
     SDO_DIM_ELEMENT('X', 0, 20, 0.005),
     SDO_DIM_ELEMENT('Y', 0, 20, 0.005)
     ),
  NULL -- SRID
);
-------------------------------------------------------------------
-- CREATE THE SPATIAL INDEX --
-------------------------------------------------------------------
CREATE INDEX cola_spatial_idx
    ON cola_markets(shape)
    INDEXTYPE IS MDSYS.SPATIAL_INDEX;
```
This section covers the following geometry types:

- [Polygon](#page-21-0)
- [Rectangle](#page-22-0)
- [Polygon with a Hole](#page-23-0)
- [Line String](#page-25-0)
- [Compound Line String](#page-26-0)
- [Compound Polygon](#page-27-0)
- **[Several Geometry Types](#page-29-0)**

# <span id="page-21-1"></span><span id="page-21-0"></span>**1.9.1 Polygon**

[Figure](#page-22-2) 1–2 illustrates a polygon.

*Figure 1–2 Polygon*

<span id="page-22-2"></span>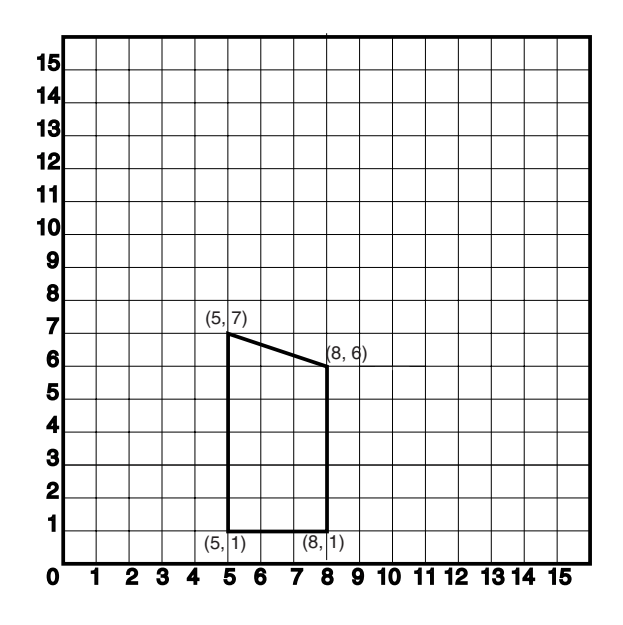

In the SDO\_GEOMETRY definition of the geometry illustrated in [Figure](#page-22-2) 1–2:

- SDO\_GTYPE = 2003. The *2* indicates two-dimensional, and the *3* indicates a polygon.
- $SDO$   $SRID = NULL$ .
- $SDO$   $POINT = NULL$ .
- $SDO<sub>0</sub>ELEM<sub>0</sub>$  INFO = (1,1003,1). The 1 in 1003 indicates an exterior polygon ring. The final *1* in 1,1003,1 indicates that this is a simple polygon whose vertices are connected by straight line segments, and you must specify coordinates for each vertex point, with the last set of coordinates being the same as the first set.
- $\blacksquare$  SDO\_ORDINATES = (5,1, 8,1, 8,6, 5,7, 5,1). These identify the vertices of the polygon, with the first and last coordinates the same. Because this is an exterior polygon ring (this simple pylon has no interior ring), the coordinates are in counterclockwise order.

[Example](#page-22-1) 1–8 shows a SQL statement that inserts the geometry illustrated in [Figure](#page-22-2) 1–2 into the database.

#### <span id="page-22-1"></span>*Example 1–8 SQL Statement to Insert a Polygon*

```
INSERT INTO cola_markets VALUES(
  301,
   'polygon',
   SDO_GEOMETRY(
     2003, -- two-dimensional polygon
    NULL,
    NULL,
    SDO_ELEM_INFO_ARRAY(1,1003,1), -- one polygon (exterior polygon ring)
    SDO_ORDINATE_ARRAY(5,1, 8,1, 8,6, 5,7, 5,1)
  )
);
```
### <span id="page-22-3"></span><span id="page-22-0"></span>**1.9.2 Rectangle**

[Figure](#page-23-2) 1–3 illustrates a rectangle.

*Figure 1–3 Rectangle*

<span id="page-23-2"></span>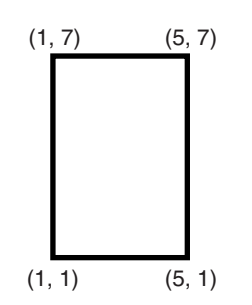

In the SDO\_GEOMETRY definition of the geometry illustrated in [Figure](#page-23-2) 1–3:

- SDO\_GTYPE = 2003. The *2* indicates two-dimensional, and the *3* indicates a polygon.
- $SDO$   $SRID = NULL$ .
- SDO\_POINT = NULL.
- SDO\_ELEM\_INFO = (1, 1003, 3). The final *3* in 1,1003,3 indicates that this is a rectangle. Because it is a rectangle, only two ordinates are specified in SDO\_ ORDINATES (lower-left and upper-right).
- $SDO$ \_ORDINATES =  $(1,1, 5,7)$ . These identify the lower-left and upper-right ordinates of the rectangle.

[Example](#page-23-1) 1–9 shows a SQL statement that inserts the geometry illustrated in [Figure](#page-23-2) 1–3 into the database.

#### <span id="page-23-1"></span>*Example 1–9 SQL Statement to Insert a Rectangle*

```
INSERT INTO cola_markets VALUES(
  302,
   'rectangle',
   SDO_GEOMETRY(
    2003, -- two-dimensional polygon
    NULL,
    NULL,
     SDO_ELEM_INFO_ARRAY(1,1003,3), -- one rectangle (1003 = exterior)
     SDO_ORDINATE_ARRAY(1,1, 5,7) -- only 2 points needed to
           -- define rectangle (lower left and upper right) with
           -- Cartesian-coordinate data
   )
);
```
### <span id="page-23-3"></span><span id="page-23-0"></span>**1.9.3 Polygon with a Hole**

<span id="page-23-4"></span>[Figure](#page-24-1) 1–4 illustrates a polygon consisting of two elements: an exterior polygon ring and an interior polygon ring. The inner element in this example is treated as a void (a hole).

*Figure 1–4 Polygon with a Hole*

<span id="page-24-1"></span>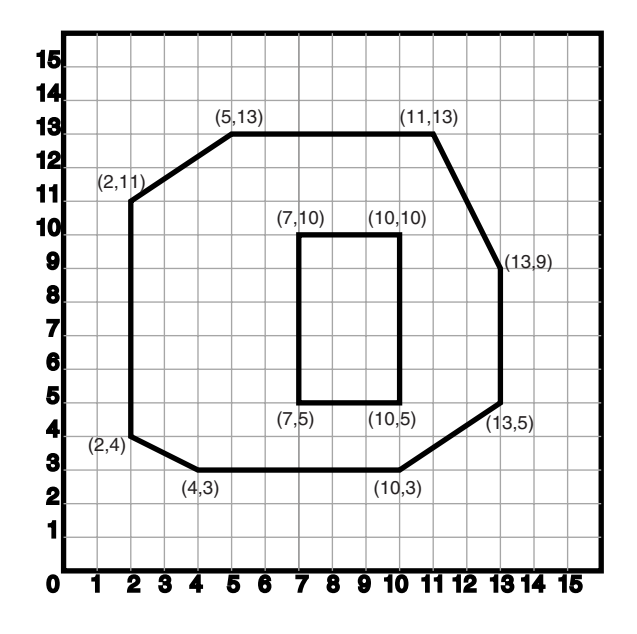

In the SDO\_GEOMETRY definition of the geometry illustrated in [Figure](#page-24-1) 1–4:

- SDO\_GTYPE = 2003. The *2* indicates two-dimensional, and the *3* indicates a polygon.
- $SDO$   $SRID$  =  $NULL$ .
- SDO\_POINT = NULL.
- $SDO\_ELEM\_INFO = (1,1003,1, 19,2003,1)$ . There are two triplet elements: 1,1003,1 and 19,2003,1.

*1003* indicates that the element is an exterior polygon ring; *2003* indicates that the element is an interior polygon ring.

*19* indicates that the second element (the interior polygon ring) ordinate specification starts at the 19th number in the SDO\_ORDINATES array (that is, 7, meaning that the first point is 7,5).

- SDO\_ORDINATES = (2,4, 4,3, 10,3, 13,5, 13,9, 11,13, 5,13, 2,11, 2,4, 7,5, 7,10, 10,10, 10,5, 7,5).
- The area (SDO GEOM.AREA function) of the polygon is the area of the exterior polygon minus the area of the interior polygon. In this example, the area is 84 (99 - 15).
- The perimeter (SDO\_GEOM.LENGTH function) of the polygon is the perimeter of the exterior polygon plus the perimeter of the interior polygon. In this example, the perimeter is 52.9193065 (36.9193065 + 16).

[Example](#page-24-0) 1–10 shows a SQL statement that inserts the geometry illustrated in [Figure](#page-24-1) 1–4 into the database.

#### <span id="page-24-0"></span>*Example 1–10 SQL Statement to Insert a Polygon with a Hole*

```
INSERT INTO cola_markets VALUES(
  303,
   'polygon_with_hole',
   SDO_GEOMETRY(
     2003, -- two-dimensional polygon
```

```
 NULL,
     NULL,
     SDO_ELEM_INFO_ARRAY(1,1003,1, 19,2003,1), -- polygon with hole
     SDO_ORDINATE_ARRAY(2,4, 4,3, 10,3, 13,5, 13,9, 11,13, 5,13, 2,11, 2,4,
         7,5, 7,10, 10,10, 10,5, 7,5)
  \lambda);
```
An example of such a "polygon with a hole" might be a land mass (such as a country or an island) with a lake inside it. Of course, an actual land mass might have many such interior polygons: each one would require a triplet element in SDO\_ELEM\_INFO, plus the necessary ordinate specification.

<span id="page-25-2"></span>Exterior and interior rings cannot be nested. For example, if a country has a lake and there is an island in the lake (and perhaps a lake on the island), a separate polygon must be defined for the island; the island cannot be defined as an interior polygon ring within the interior polygon ring of the lake.

<span id="page-25-4"></span>In a **multipolygon** (polygon collection), rings must be grouped by polygon, and the first ring of each polygon must be the exterior ring. For example, consider a polygon collection that contains two polygons (A and B):

- Polygon A (one interior "hole"): exterior ring A0, interior ring A1
- Polygon B (two interior "holes"): exterior ring B0, interior ring B1, interior ring B2

The elements in SDO\_ELEM\_INFO and SDO\_ORDINATES must be in one of the following orders (depending on whether you specify Polygon A or Polygon B first):

- A0, A1; B0, B1, B2
- B0, B1, B2; A0, A1

### <span id="page-25-3"></span><span id="page-25-1"></span><span id="page-25-0"></span>**1.9.4 Line String**

[Figure](#page-25-1) 1–5 illustrates a line string made up of three straight line segments, starting at  $(3,2)$ . Four points are required to represent this shape:  $(3,2)$ ,  $(4,6)$ ,  $(6,4)$ , and  $(14,7)$ .

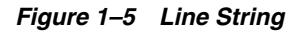

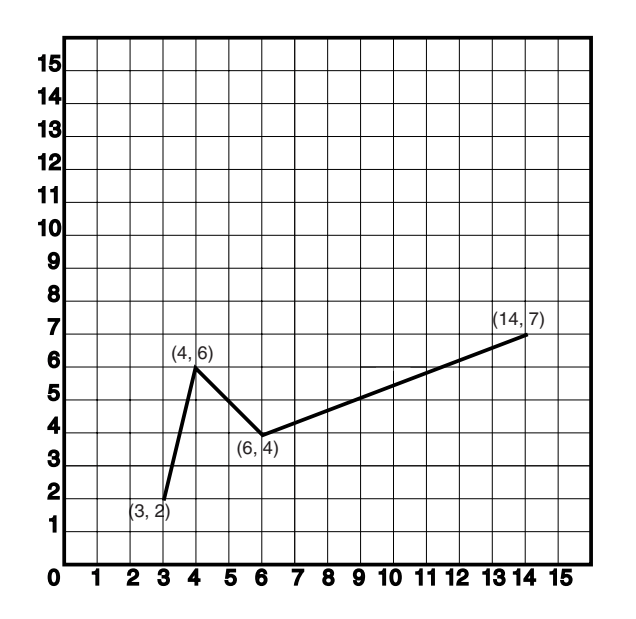

In the SDO\_GEOMETRY definition of the geometry illustrated in [Figure](#page-25-1) 1–5:

- SDO\_GTYPE = 2002. The first *2* indicates two-dimensional, and the second *2* indicates one or more line segments.
- $SDO_SRID = NULL.$
- $SDO\_POINT = NULL.$
- SDO\_ELEM\_INFO = (1,2,1). The 2,1 in 1,2,1 indicates a line string whose vertices are connected by straight line segments.
- $SDO$ \_ORDINATES =  $(3,2, 4,6, 6,4, 14,7)$ .

[Example](#page-26-1) 1–11 shows a SQL statement that inserts the geometry illustrated in [Figure](#page-25-1) 1–5 into the database.

#### <span id="page-26-1"></span>*Example 1–11 SQL Statement to Insert a Line String*

```
INSERT INTO cola_markets VALUES(
  304,
   'line_string',
  SDO_GEOMETRY(
     2002,
     NULL,
    NULL,
     SDO_ELEM_INFO_ARRAY(1,2,1), -- line string
     SDO_ORDINATE_ARRAY(3,2, 4,6, 6,4, 14,7)
   )
);
```
### <span id="page-26-3"></span><span id="page-26-0"></span>**1.9.5 Compound Line String**

[Figure](#page-26-2) 1–6 illustrates a crescent-shaped object represented as a compound line string made up of one straight line segment and one circular arc. Four points are required to represent this shape: points (10,10) and (10,14) describe the straight line segment, and points (10,14), (6,10), and (14,10) describe the circular arc.

*Figure 1–6 Compound Line String*

<span id="page-26-2"></span>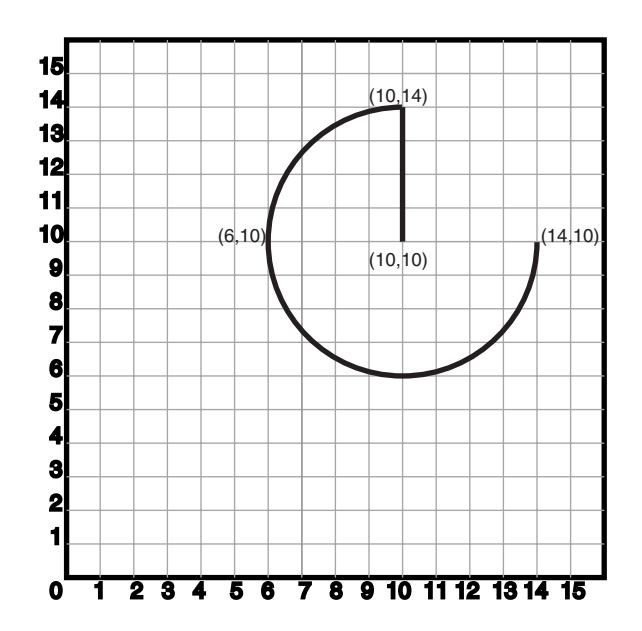

In the SDO\_GEOMETRY definition of the geometry illustrated in [Figure](#page-26-2) 1–6:

- SDO\_GTYPE = 2002. The first *2* indicates two-dimensional, and the second *2* indicates one or more line segments.
- $SDO$   $SRID = NULL$ .
- SDO POINT = NULL.
- $SDO$ \_ELEM\_INFO =  $(1,4,2, 1,2,1, 3,2,2)$ . There are three triplet elements:  $1,4,2$ , 1,2,1, and 3,2,2.

The first triplet indicates that this element is a compound line string made up of two subelement line strings, which are described with the next two triplets.

The second triplet indicates that the line string is made up of straight line segments and that the ordinates for this line string start at offset 1. The end point of this line string is determined by the starting offset of the second line string, 3 in this instance.

The third triplet indicates that the second line string is made up of circular arcs with ordinates starting at offset 3. The end point of this line string is determined by the starting offset of the next element or the current length of the SDO\_ ORDINATES array, if this is the last element.

 $SDO$  ORDINATES = (10,10, 10,14, 6,10, 14,10).

[Example](#page-27-1) 1–12 shows a SQL statement that inserts the geometry illustrated in [Figure](#page-26-2) 1–6 into the database.

### <span id="page-27-1"></span>*Example 1–12 SQL Statement to Insert a Compound Line String*

```
INSERT INTO cola_markets VALUES(
  305,
   'compound_line_string',
  SDO_GEOMETRY(
     2002,
     NULL,
     NULL,
     SDO_ELEM_INFO_ARRAY(1,4,2, 1,2,1, 3,2,2), -- compound line string
     SDO_ORDINATE_ARRAY(10,10, 10,14, 6,10, 14,10)
  \lambda);
```
### <span id="page-27-2"></span><span id="page-27-0"></span>**1.9.6 Compound Polygon**

[Figure](#page-28-1) 1–7 illustrates an ice cream cone-shaped object represented as a compound polygon made up of one straight line segment and one circular arc. Five points are required to represent this shape: points (6,10), (10,1), and (14,10) describe one acute angle-shaped line string, and points (14,10), (10,14), and (6,10) describe the circular arc. The starting point of the line string and the ending point of the circular arc are the same point (6,10). The SDO\_ELEM\_INFO array contains three triplets for this compound line string. These triplets are  $\{(1,1005,2), (1,2,1), (5,2,2)\}.$ 

*Figure 1–7 Compound Polygon*

<span id="page-28-1"></span>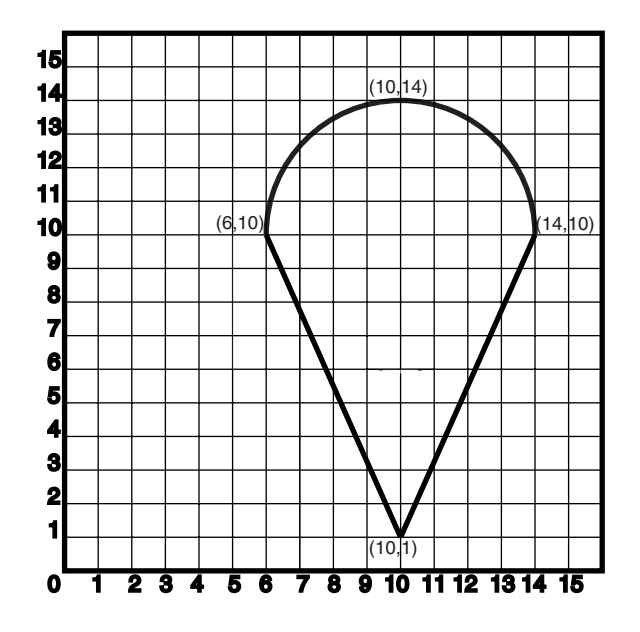

In the SDO\_GEOMETRY definition of the geometry illustrated in [Figure](#page-28-1) 1–7:

- SDO  $GType = 2003$ . The 2 indicates two-dimensional, and the 3 indicates a polygon.
- $SDO_SRID = NULL.$
- SDO\_POINT = NULL.
- $SDO$  ELEM\_INFO =  $(1,1005,2, 1,2,1, 5,2,2)$ . There are three triplet elements: 1,1005,2, 1,2,1, and 5,2,2.

The first triplet indicates that this element is a compound polygon made up of two subelement line strings, which are described using the next two triplets.

The second triplet indicates that the first subelement line string is made up of straight line segments and that the ordinates for this line string start at offset 1. The end point of this line string is determined by the starting offset of the second line string, 5 in this instance. Because the vertices are two-dimensional, the coordinates for the end point of the first line string are at ordinates 5 and 6.

The third triplet indicates that the second subelement line string is made up of a circular arc with ordinates starting at offset 5. The end point of this line string is determined by the starting offset of the next element or the current length of the SDO\_ORDINATES array, if this is the last element.

 $SDO$ \_ORDINATES =  $(6,10, 10, 1, 14, 10, 10, 14, 6, 10)$ .

[Example](#page-28-0) 1–13 shows a SQL statement that inserts the geometry illustrated in [Figure](#page-28-1) 1–7 into the database.

#### <span id="page-28-0"></span>*Example 1–13 SQL Statement to Insert a Compound Polygon*

```
INSERT INTO cola_markets VALUES(
  306,
   'compound_polygon',
   SDO_GEOMETRY(
     2003, -- two-dimensional polygon
     NULL,
```

```
 NULL,
    SDO_ELEM_INFO_ARRAY(1,1005,2, 1,2,1, 5,2,2), -- compound polygon
    SDO_ORDINATE_ARRAY(6,10, 10,1, 14,10, 10,14, 6,10)
  )
);
```
### <span id="page-29-0"></span>**1.9.7 Several Geometry Types**

[Example](#page-29-1) 1–14 creates a table and inserts various geometries, including multipoints (point clusters), multipolygons, and collections. At the end, it calls the SDO\_ GEOM.VALIDATE\_GEOMETRY\_WITH\_CONTEXT function to validate the inserted geometries. Note that some geometries are deliberately invalid, and their descriptions include the string INVALID.

<span id="page-29-1"></span>*Example 1–14 SQL Statements to Insert Various Geometries*

```
CREATE TABLE t1 (
  i NUMBER,
  d VARCHAR2(50),
  g SDO_GEOMETRY
);
INSERT INTO t1 (i, d, g)
VALUES (
  1,
   'Line segment',
  sdo_geometry (2002, null, null, sdo_elem_info_array (1,2,1), 
    sdo_ordinate_array (10,10, 20,10))
);
INSERT INTO t1 (i, d, g)
VALUES (
  2,
   'Arc segment',
   sdo_geometry (2002, null, null, sdo_elem_info_array (1,2,2), 
     sdo_ordinate_array (10,15, 15,20, 20,15))
);
INSERT INTO t1 (i, d, g)
VALUES (
  3,
   'Line string',
  sdo_geometry (2002, null, null, sdo_elem_info_array (1,2,1), 
     sdo_ordinate_array (10,25, 20,30, 25,25, 30,30))
);
INSERT INTO t1 (i, d, g)
VALUES (
   4,
   'Arc string',
  sdo_geometry (2002, null, null, sdo_elem_info_array (1,2,2), 
     sdo_ordinate_array (10,35, 15,40, 20,35, 25,30, 30,35))
);
INSERT INTO t1 (i, d, g)
VALUES (
   5,
   'Compound line string',
   sdo_geometry (2002, null, null, 
     sdo_elem_info_array (1,4,3, 1,2,1, 3,2,2, 7,2,1), 
     sdo_ordinate_array (10,45, 20,45, 23,48, 20,51, 10,51))
);
INSERT INTO t1 (i, d, g)
VALUES (
   6,
```

```
 'Closed line string',
   sdo_geometry (2002, null, null, sdo_elem_info_array (1,2,1), 
     sdo_ordinate_array (10,55, 15,55, 20,60, 10,60, 10,55))
);
INSERT INTO t1 (i, d, g)
VALUES (
   7,
   'Closed arc string',
   sdo_geometry (2002, null, null, sdo_elem_info_array (1,2,2), 
     sdo_ordinate_array (15,65, 10,68, 15,70, 20,68, 15,65))
);
INSERT INTO t1 (i, d, g)
VALUES (
   8,
   'Closed mixed line',
   sdo_geometry (2002, null, null, sdo_elem_info_array (1,4,2, 1,2,1, 7,2,2), 
     sdo_ordinate_array (10,78, 10,75, 20,75, 20,78, 15,80, 10,78))
);
INSERT INTO t1 (i, d, g)
VALUES (
   9,
   'Self-crossing line',
   sdo_geometry (2002, null, null, sdo_elem_info_array (1,2,1), 
     sdo_ordinate_array (10,85, 20,90, 20,85, 10,90, 10,85))
);
INSERT INTO t1 (i, d, g)
VALUES (
  10,
   'Polygon',
  sdo geometry (2003, null, null, sdo elem info array (1,1003,1),
     sdo_ordinate_array (10,105, 15,105, 20,110, 10,110, 10,105))
);
INSERT INTO t1 (i, d, g)
VALUES (
   11,
   'Arc polygon',
   sdo_geometry (2003, null, null, sdo_elem_info_array (1,1003,2), 
     sdo_ordinate_array (15,115, 20,118, 15,120, 10,118, 15,115))
);
INSERT INTO t1 (i, d, g)
VALUES (
   12,
   'Compound polygon',
   sdo_geometry (2003, null, null, sdo_elem_info_array (1,1005,2, 1,2,1, 7,2,2), 
     sdo_ordinate_array (10,128, 10,125, 20,125, 20,128, 15,130, 10,128))
);
INSERT INTO t1 (i, d, g)
VALUES (
   13,
   'Rectangle',
   sdo_geometry (2003, null, null, sdo_elem_info_array (1,1003,3), 
     sdo_ordinate_array (10,135, 20,140))
);
INSERT INTO t1 (i, d, g)
VALUES (
   14,
   'Circle',
   sdo_geometry (2003, null, null, sdo_elem_info_array (1,1003,4), 
     sdo_ordinate_array (15,145, 10,150, 20,150))
);
```

```
INSERT INTO t1 (i, d, g)
VALUES (
  15,
   'Point cluster',
   sdo_geometry (2005, null, null, sdo_elem_info_array (1,1,3), 
     sdo_ordinate_array (50,5, 55,7, 60,5))
);
INSERT INTO t1 (i, d, g)
VALUES (
   16,
   'Multipoint',
  sdo geometry (2005, null, null, sdo elem info array (1,1,1, 3,1,1, 5,1,1),
     sdo_ordinate_array (65,5, 70,7, 75,5))
);
INSERT INTO t1 (i, d, g)
VALUES (
  17,
   'Multiline',
  sdo_geometry (2006, null, null, sdo_elem_info_array (1,2,1, 5,2,1), 
     sdo_ordinate_array (50,15, 55,15, 60,15, 65,15))
);
INSERT INTO t1 (i, d, g)
VALUES (
   18,
   'Multiline - crossing',
   sdo_geometry (2006, null, null, sdo_elem_info_array (1,2,1, 5,2,1), 
     sdo_ordinate_array (50,22, 60,22, 55,20, 55,25))
);
INSERT INTO t1 (i, d, g)
VALUES (
  19,
   'Multiarc',
   sdo_geometry (2006, null, null, sdo_elem_info_array (1,2,2, 7,2,2), 
     sdo_ordinate_array (50,35, 55,40, 60,35, 65,35, 70,30, 75,35))
);
INSERT INTO t1 (i, d, g)
VALUES (
   20,
   'Multiline - closed',
   sdo_geometry (2006, null, null, sdo_elem_info_array (1,2,1, 9,2,1), 
     sdo_ordinate_array (50,55, 50,60, 55,58, 50,55, 56,58, 60,55, 60,60, 56,58))
);
INSERT INTO t1 (i, d, g)
VALUES (
  21,
   'Multiarc - touching',
   sdo_geometry (2006, null, null, sdo_elem_info_array (1,2,2, 7,2,2), 
     sdo_ordinate_array (50,65, 50,70, 55,68, 55,68, 60,65, 60,70))
);
INSERT INTO t1 (i, d, g)
VALUES (
   22,
   'Multipolygon - disjoint',
 sdo qeometry (2007, null, null, sdo elem info array (1,1003,1, 11,1003,3),
     sdo_ordinate_array (50,105, 55,105, 60,110, 50,110, 50,105, 62,108, 65,112))
);
INSERT INTO t1 (i, d, g)
VALUES (
   23,
   'Multipolygon - touching',
```

```
 sdo_geometry (2007, null, null, sdo_elem_info_array (1,1003,3, 5,1003,3), 
     sdo_ordinate_array (50,115, 55,120, 55,120, 58,122))
);
INSERT INTO t1 (i, d, g)
VALUES (
   24,
   'Multipolygon - tangent * INVALID 13351',
   sdo_geometry (2007, null, null, sdo_elem_info_array (1,1003,3, 5,1003,3), 
     sdo_ordinate_array (50,125, 55,130, 55,128, 60,132))
);
INSERT INTO t1 (i, d, g)
VALUES (
   25,
   'Multipolygon - multi-touch',
   sdo_geometry (2007, null, null, sdo_elem_info_array (1,1003,1, 17,1003,1), 
     sdo_ordinate_array (50,95, 55,95, 53,96, 55,97, 53,98, 55,99, 50,99, 50,95, 
       55,100, 55,95, 60,95, 60,100, 55,100))
);
INSERT INTO t1 (i, d, g)
VALUES (
   26,
   'Polygon with void',
   sdo_geometry (2003, null, null, sdo_elem_info_array (1,1003,3, 5,2003,3), 
     sdo_ordinate_array (50,135, 60,140, 51,136, 59,139))
);
INSERT INTO t1 (i, d, g)
VALUES (
   27,
   'Polygon with void - reverse',
  sdo geometry (2003, null, null, sdo elem info array (1,2003,3, 5,1003,3),
     sdo_ordinate_array (51,146, 59,149, 50,145, 60,150))
);
INSERT INTO t1 (i, d, g)
VALUES (
   28,
   'Crescent (straight lines) * INVALID 13349',
   sdo_geometry (2003, null, null, sdo_elem_info_array (1,1003,1), 
     sdo_ordinate_array (10,175, 10,165, 20,165, 15,170, 25,170, 20,165, 
       30,165, 30,175, 10,175))
);
INSERT INTO t1 (i, d, g)
VALUES (
   29,
   'Crescent (arcs) * INVALID 13349',
   sdo_geometry (2003, null, null, sdo_elem_info_array (1,1003,2), 
     sdo_ordinate_array (14,180, 10,184, 14,188, 18,184, 14,180, 16,182, 
       14,184, 12,182, 14,180))
);
INSERT INTO t1 (i, d, g)
VALUES (
   30,
   'Heterogeneous collection',
   sdo_geometry (2004, null, null, sdo_elem_info_array (1,1,1, 3,2,1, 7,1003,1), 
     sdo_ordinate_array (10,5, 10,10, 20,10, 10,105, 15,105, 20,110, 10,110,
       10,105))
);
INSERT INTO t1 (i, d, g)
VALUES (
   31,
   'Polygon+void+island touch',
```

```
 sdo_geometry (2007, null, null, 
     sdo_elem_info_array (1,1003,1, 11,2003,1, 31,1003,1), 
     sdo_ordinate_array (50,168, 50,160, 55,160, 55,168, 50,168, 51,167,
       54,167, 54,161, 51,161, 51,162, 52,163, 51,164, 51,165, 51,166, 51,167, 
       52,166, 52,162, 53,162, 53,166, 52,166))
);
COMMIT;
SELECT i, d, SDO_GEOM.VALIDATE_GEOMETRY_WITH_CONTEXT (g, 0.5) FROM t1;
```
# **Index**

### <span id="page-34-0"></span>**C**

compound line string [explanation and example,](#page-26-3) 1-19 compound polygon [explanation and example,](#page-27-2) 1-20

### **D**

[dimension \(in SDO\\_GTYPE\),](#page-13-0) 1-6

# **E**

[ELEM\\_INFO \(SDO\\_ELEM\\_INFO attribute\),](#page-13-1) 1-6 [ETYPE \(SDO\\_ETYPE value\),](#page-13-2) 1-6 [exterior polygon ring,](#page-23-3) 1-16 [exterior polygon rings,](#page-23-4) 1-16, [1-18](#page-25-2)

## **G**

geometry types [SDO\\_GTYPE,](#page-13-3) 1-6 [GTYPE \(SDO\\_GTYPE attribute\),](#page-13-3) 1-6

### **I**

[indexing spatial data,](#page-16-4) 1-9 [INTEPRETATION \(SDO\\_INTERPRETATION](#page-13-4)  value), 1-6 [interior polygon ring,](#page-23-3) 1-16 [interior polygon rings,](#page-23-4) 1-16, [1-18](#page-25-2)

### **L**

line string compound [explanation and example,](#page-26-3) 1-19 [explanation and example,](#page-25-3) 1-18 [loading spatial data,](#page-14-2) 1-7 Locator [description,](#page-8-2) 1-1 [using Oracle Locator with spatial data,](#page-8-3) 1-1

### **M**

[multipolygon,](#page-25-4) 1-18

### **O**

Oracle Locator [description,](#page-8-2) 1-1 [using with spatial data,](#page-8-3) 1-1

### **P**

polygon compound [explanation and example,](#page-27-2) 1-20 [explanation and example,](#page-21-1) 1-14 [exterior and interior rings,](#page-23-4) 1-16, [1-18](#page-25-2) [polygon collection,](#page-25-4) 1-18 polygon with hole [explanation and example,](#page-23-3) 1-16

### **Q**

[querying spatial data,](#page-16-5) 1-9

## **R**

rectangle [explanation and example,](#page-22-3) 1-15

### **S**

[SDO\\_ELEM\\_INFO attribute,](#page-13-1) 1-6 [SDO\\_ETYPE value,](#page-13-2) 1-6 [SDO\\_GTYPE attribute,](#page-13-3) 1-6 [SDO\\_INTERPRETATION value,](#page-13-4) 1-6 [SDO\\_ORDINATES attribute,](#page-13-5) 1-6 [SDO\\_POINT attribute,](#page-13-6) 1-6 [SDO\\_SRID attribute,](#page-13-7) 1-6 [SDO\\_STARTING\\_OFFSET value,](#page-13-8) 1-6 spatial data [indexing,](#page-16-4) 1-9 [loading,](#page-14-2) 1-7 [overview,](#page-8-2) 1-1 [querying,](#page-16-5) 1-9 spatial indexes [creating,](#page-16-4) 1-9 spatial metadata [updating,](#page-15-2) 1-8 SQL\*Plus [running Locator scripts,](#page-19-1) 1-12

SRID [SDO\\_SRID attribute in SDO\\_GEOMETRY,](#page-13-7) 1-6

## **U**

USER\_SDO\_GEOMETRY view [updating,](#page-15-2) 1-8